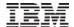

## How to Write SQL Stored Procedures

Rob Bestgen
Db2 for i Consultant
bestgen@us.ibm.com

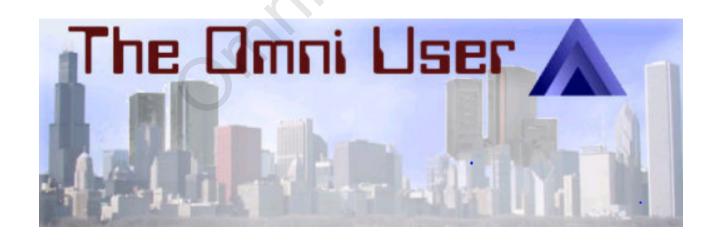

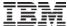

## SQL as a development language

SQL is a well established, standardized language for database access

SQL is also a programming language

- SQL/PSM (<a href="https://en.wikipedia.org/wiki/SQL/PSM">https://en.wikipedia.org/wiki/SQL/PSM</a>) is a full procedural programming language
  - Silly quiz: what does PSM stand for?
- PSM enhances portability
  - Supported across Db2 Family
  - Similar to proprietary DBMS procedure languages (PL/SQL, T-SQL, etc...)

Makes it easier for SQL programmers to be productive faster on IBM i

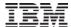

#### **SQL Procedures**

- A procedure is SQL's version of a program
- Similar to any other high-level language program
- Invoked with a CALL statement
- Supports parameters, both input and output
  - and Result Sets!
- Allows natural interaction between logic programming and database access in a single (SQL) language

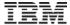

#### **Procedure**

1 Create it (one time, like a pgm)

2 CALL it (many times) from an SQL interface

```
CALL total_val('135790', balance_var)
```

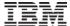

## Why use SQL procedures?

- Combines application logic with data access
  - One language, natural interaction
- Encapsulate complex logic
- Can leverage security control using owner adoption
- Provide underpinning behind service interfaces (like REST, microservices)
- Reduce data movement (network traffic)
- Enables (batch) programmatic processing of SQL
- Error handling/recovery for data access

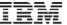

## **Stored Procedure to encapsulate**

- Encapsulate complex logic into a single service
- Reduce traffic flow
  - One request initiates multiple transactions and processes

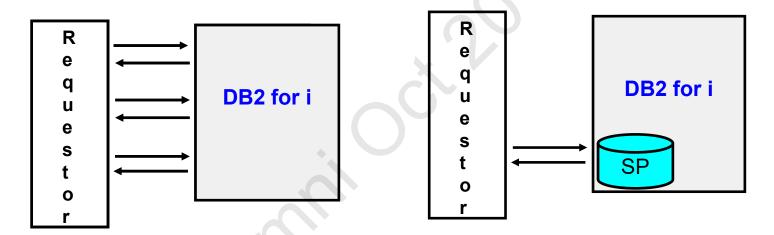

Further enhance data flow and reduce work files by returning result sets

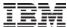

#### **General SQL Procedure layout**

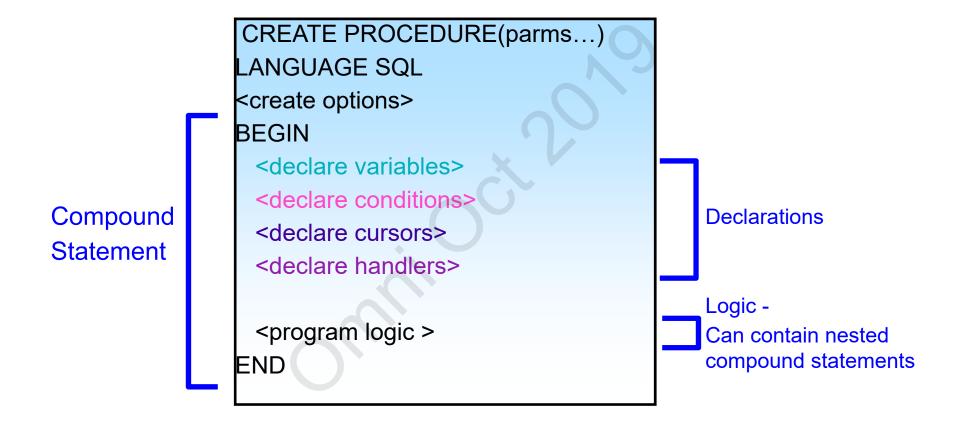

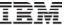

## **Basic Procedure (Language) Constructs**

- DECLARE define variables. Variables automatically initialized when procedure is called
- SET assign a value to a variable or parameter
- SET OPTION 'compile' options
- Comments either /\* \*/ or --
- Logic statements
  - IF THEN ELSE END IF
  - CASE
- Looping constructs
  - FOR
  - LOOP
  - REPEAT
  - WHILE
- Error handling and feedback
  - CONDITIONs and HANDLERs
  - GET DIAGNOSTICS
  - SIGNAL and RESIGNAL
  - RETURN
- Result Sets

#### **SQL** Procedure example

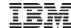

```
create or replace procedure exitcheck(out totalcount int)
language sql modifies sql data
begin
 declare pgmcount int default 0;
 declare exc occurred int default 0;
 declare continue handler for sqlexception set exc occurred = 1;
 set totalcount = 0; /* assume the best */
 Loop1: for Loop1 as c1 cursor for
 with exitlist (entry) as (
  values('QIBM_QDB_OPEN'),('QIBM_QSQ_CLI_CONNECT'))
  select entry from exitlist
 do
  if exc occurred = 1 then leave Loop1; end if;
  set pgmcount = 0;
  call regcount(Loop1.entry,pgmcount);
  if pgmcount > 0 then
   set totalcount = totalcount + pgmcount;
  end if:
 end for;
 if exc occurred = 1 then
  set totalcount = -1;
 end if:
end: /* exitcheck */
```

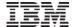

# Techniques to Consider

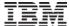

## Parameter passing options

Leverage default parameters to lessen the number of procedures needed

```
Example:
    create or replace procedure trimfile
      (thelib char(10),
       trimdate date default (current date - 1 year)
    language sql
    begin
      declare d_sql varchar(3000);
      set d_sql = 'delete from ' concat thelib concat '.orders where order_date < ?';
      prepare stmt1 from d sql;
      execute stmt1 using trimdate;
    end;
Invoke as:
call trimfile('mylib','10/01/2019')
or
call trimfile('mylib');
```

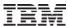

#### **Controlling procedure name**

Procedures can have long, meaningful SQL names

- There can also be multiple procedures with the same (long) name in the same library, with different number of parameters
- Control corresponding pgm/srvpgm object name to help organize objects
  - Use **SPECIFIC**

Example (assuming the procedures do different things):

```
create or replace procedure my_meaningful_proc_name()
language sql
SPECIFIC MYPROC0 /* control name of object in IBM i library */
...

create or replace procedure my_meaningful_proc_name(parm1 int)
language sql
SPECIFIC MYPROC1 /* control name of object in IBM i library */
...
```

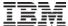

#### Mixing static and dynamic

Using dynamic SQL within SQL procedures is very powerful

- Build statements based on input and environment situations
- Take advantage of dynamic's 'late binding'

**Static** – Things you know about during the procedure creation

**Dynamic** – to handle things that can vary

Use prepare/execute and execute immediate to drive dynamic

```
create or replace procedure trimfile(thelib char(10), trimdate date) language sql
begin
  declare d_sql varchar(3000);
...
Set d_sql = 'delete from ' concat thelib concat '.orders where order_date < ?';
  prepare stmt1 from d_sql;
  execute stmt1 using trimdate;
end;</pre>
```

## **Control compile - SET OPTION**

The SET OPTION controls how the procedure is created. Common options:

Compile for debugging

CREATE OR REPLACE PROCEDURE MYPROC(...)
LANGUAGE SQL SET OPTION DBGVIEW = \*STMT

Note: alternative is to use the ALLOW DEBUG MODE clause

- Commitment control level
  - Specify lowest commit level to accomplish what you need

**SET OPTION COMMIT = \*NC** 

- Target release
  - Specify target release to help ensure program can run at the earliest necessary release.
  - Note this does not ensure dynamic SQL will run at that release!

**SET OPTION TGTRLS = V7R1M0** 

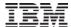

#### Create Option – Data access allowed

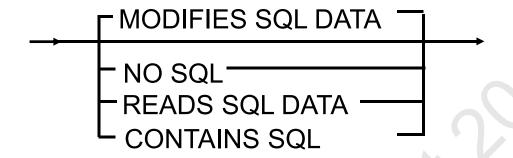

- MODIFIES SQL DATA Most any SQL statement allowed
- READS SQL DATA Read Only statements
- CONTAINS SQL Simple local statements (SET, DECLARE)
- NO SQL No SQL allowed (external procedures only)

Note: Create routine at the 'lowest' option possible for your situation

Lowest to highest: NO, CONTAINS, READS, MODIFIES

#### **Create Options**

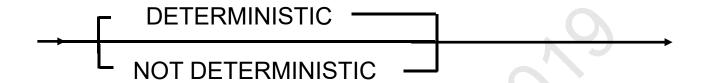

#### DETERMINISTIC

- procedure/function will always return the same result from successive calls with identical input arguments
- Best performing option, but make sure it is true!

#### PROGRAM TYPE

- SUB: creates a service program object (better performance)
- MAIN: creates a program object

#### **Looping Constructs**

For the most part, which looping construct to use is a developer's choice

- LOOP
- WHILE
- REPEAT

The FOR is a unique solution when processing the rows of a cursor result

- Saves steps of defining a separate cursor and variables
- Allows columns in SELECT statement to be accessed directly!
- Cursor can be used in WHERE CURRENT OF... operation
- Main disadvantage is that the table(s) must be known at create procedure time

```
FOR loopvar AS loopcursor CURSOR FOR
SELECT firstname, middinit, lastname FROM emptbl
DO
SET fullname=lastname||', ' || firstname||' ' || middinit;
INSERT INTO namestbl VALUES( fullname );
END FOR;
```

#### Leverage DB2 for IBM i services

IBM i services are a great SQL way to get system related information

Natural integration into an SQL procedure

```
create or replace procedure myproc(...)
language sql
begin
 declare exc occurred int default 0;
 declare host name varchar(257);
 declare server ipaddr varchar(45);
 declare vrm varchar(10);
 declare continue handler for sqlexception set exc occurred = 1;
 set (host name, vrm, server ipaddr) =
    (select local_host_name, host_version, server_ip_address
     from qsys2.tcpip_info);
 if vrm = 'V7R1M0' then /* special case to handle i7.1 */
 end if:
end;
```

http://ibm.biz/DB2foriServices

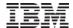

#### **Db2 for IBM i Services**

- Complete listing found on IBM i developerWorks: https://ibm.biz/Db2Services
- Service objects found in QSYS2, unless otherwise noted

| DB2 for i Service         |                                                | Type of    | IBM i 7.2 |           | IB  | BM i 7.1                 |                     |         |                                                        |                                                          |
|---------------------------|------------------------------------------------|------------|-----------|-----------|-----|--------------------------|---------------------|---------|--------------------------------------------------------|----------------------------------------------------------|
|                           | Work Management                                | Services   |           |           |     |                          |                     |         |                                                        |                                                          |
| PTF Services              | QSYS2.SYSTEM_VALUE_INFO                        |            |           | View      |     | Storage Services         |                     |         |                                                        |                                                          |
| QSYS2.PTF_INFO            | QSYS2.GET_JOB_INFO()                           |            |           | UDTF      | Ent | QSYS2.USER_STORAGE       |                     | View    | Base                                                   | SF99701 Level 26                                         |
| QSYS2.GROUP_PTF_INFO      |                                                |            |           |           |     | QSYS2.SYSTMPSTG          |                     | View    | Base                                                   | -                                                        |
| SYSTOOLS.GROUP_PTF_CL     |                                                |            |           |           |     | QSYS2.SYSDISKSTAT        |                     | View    | Base                                                   | SF99701 Level 12                                         |
| SYSTOOLS.GROUP PTF DE     | QSYS2.ACTIVE_JOB_INFO()                        |            |           | UDTF      |     | QSYS2.MEDIA_LIBRARY_INFO |                     | View    | SF99702 Level 9                                        | SF99701 Level 38                                         |
| Security Services         |                                                |            |           |           |     | Product Services         |                     |         |                                                        |                                                          |
| QSYS2.USER INFO           | QSYS2.SCHEDULED_JOB_INFO                       |            |           | View      |     | QSYS2.LICENSE_INFO       |                     | View    | SF99702 Level 9                                        | SF99701 Level 38                                         |
|                           | QSYS2.MEMORY_POOL()                            |            |           | UDTF      | 4   | Spool Services           |                     |         |                                                        |                                                          |
|                           | QSYS2.MEMORY_POOL_INFO                         |            |           | View      |     | QSYS2.OUTPUT_QUEUE_ENT   | RIES()              | UDTF    | SF99702 Level 9                                        | SF99701 Level 38                                         |
| QSYS2.FUNCTION_INFO       | QSYS2.SYSTEM_STATUS()                          |            |           | UDTF      |     | QSYS2.OUTPUT_QUEUE_ENT   | RIES                | View    | SF99702 Level 9                                        | SF99701 Level 38                                         |
| QSYS2.FUNCTION_USAGE      | QSYS2.SYSTEM_STATUS_INFO                       |            |           | View      |     | System Health Services   |                     |         |                                                        |                                                          |
|                           | QSYS2.OBJECT_LOCK_INFO  QSYS2.RECORD_LOCK_INFO |            |           | View      |     | QSYS2.SYSLIMTBL          |                     | Table   | Introduced: Base                                       | Introduced: SF99701 Level 23                             |
| QSYS2.SQL_CHECK_AUTHO     |                                                |            |           | View      |     |                          |                     |         | Enhanced: SF99702 Level 3<br>Enhanced: SF99702 Level 5 | Enhanced: SF99701 Level 26<br>Enhanced: SF99701 Level 34 |
| QSYS2.SET_COLUMN_ATTR     | COLUMN_ATTR Communication Services             |            |           |           |     | QSYS2.SYSLIMITS          |                     | View    | Introduced: Base                                       | Introduced: SF99701 Level 23                             |
| QSYS2.DRDA_AUTHENTICAT    | SYSIBMADM.ENV_SYS_INFO                         |            |           | View      | En  |                          |                     |         | Enhanced: SF99702 Level 3<br>Enhanced: SF99702 Level 5 | Enhanced: SF99701 Level 26<br>Enhanced: SF99701 Level 34 |
| Message Handling Services | QSYS2.TCPIP_INFO View                          |            |           |           |     | Journal Services         |                     |         |                                                        |                                                          |
| QSYS2.REPLY_LIST_INFO     | QSYS2.SET_SERV                                 | ER SBS ROL | JTING()   | Procedure | 9   | QSYS2.JOURNAL_INFO       |                     | View    | SF99702 Level 3                                        | SF99701 Level 32                                         |
| QSYS2.JOBLOG_INFO         |                                                |            |           |           | Ent | QSYS2.DISPLAY_JOURNAL()  | -                   | UDTF    | Base                                                   | Introduced: Base<br>Enhanced: SF99701 Level 26           |
| Librarian Services        | QSYS2.SERVER_SBS_ROUTING                       |            |           | View      | En  |                          |                     |         |                                                        |                                                          |
| QSYS2.LIBRARY_LIST_INFO   | OOVOO NETOTAT INSO                             |            |           | 10        |     | Java Services            |                     |         |                                                        |                                                          |
| QSYS2.OBJECT_STATISTICS   | QSYS2.NETSTAT_INFO                             |            |           | View      |     | QSYS2.SET_JVM()          | Pro                 | ocedure | SF99702 Level 5                                        | SF99701 Level 34                                         |
|                           | QSYS2.NETSTAT_INTERFACE_INFO                   |            |           | View      | 1   | QSYS2.JVM_INFO           |                     | View    | SF99702 Level 5                                        | SF99701 Level 34                                         |
|                           | QSYS2.NETSTAT_JOB_INFO                         |            |           | View      | _   | Application Services     | pplication Services |         |                                                        |                                                          |
|                           | QSYS2.NETSTAT_                                 | ROUTE_INFO |           | View      |     | QSYS2.QCMDEXC()          | Pro                 | ocedure | Base                                                   | Introduced: Base<br>Enhanced: \$F99701 Level 26          |

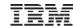

## Use global variables

Global variables provide several advantages

- communicate across procedures
- define 'configuration' or default values
- 'catch' OUTput procedure parameters for testing

**Example**. Use global variable mylib.verbose to control whether to dump out trace information

```
create or replace procedure myproc(...)
language sql
begin
declare exc_occurred int default 0;
... handlers here for expected errors...
if mylib.verbose = 1 then
... dump out trace type information here to aid debugging end if;
end;
```

#### **Calling out**

It is sometimes necessary to do a call outside of SQL

- Leverage an OS command
- Get information from outside SQL

QSYS2.QCMDEXC is a good way to do these 'outside' calls

```
create or replace procedure myproc(...)
language sql
begin
...

CALL QSYS2.QCMDEXC(
   'QSYS/SBMJOB CMD(QSYS/RUNSQL SQL("CALL QGPL.DOSOMETHING()") '
   CONCAT ' COMMIT(*NONE) NAMING(*SQL))'); /* submit job to do work */

CALL QSYS2.QCMDEXC('QSYS/DLYJOB DLY(5)'); /* wait for job to get going... */
...
end;
```

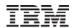

## **Speaking of CL interaction**

- Interaction between native (CL) and SQL is limited when SQL is driving things
  - Errors tend to be generic SQL0443 message
  - often not an issue if simple error handling is sufficient
- If detailed handling is important, you could write your own wrapper to invoke CL
  - Or use an SQL Service against the joblog messages

#### Example:

```
create or replace procedure myproc() language sql
begin
declare underlying_error char(7);
declare exc occurred int default 0;
declare continue handler for sqlexception set exc occurred = 1;
CALL QSYS2.QCMDEXC('QSYS/SBMJOB ...') /* submit job to do work */
if exc occurred = 1 then
 set underlying error = (select message id from
                    table(QSYS2.JOBLOG INFO('*')) x
                      where ordinal position = (
                      select max(ordinal_position) - 2
                     from table(QSYS2.JOBLOG_INFO('*')) x
                     where message id = 'SQL0443')
  -- do some acknowledgement of the error....
end if:
end;
```

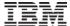

#### Running with elevated authority

In some cases it is advantageous to run a procedure with elevated authority

when invoked, procedure runs under a higher (pgm owner's) authority

Authority to call procedure is usually restricted

Note: adopted authority does not work for IFS files

Use SET statement with USRPRF option:

CREATE OR REPLACE PROCEDURE myproc(...) LANGUAGE SQL

SET OPTION DYNUSRPRF = \*OWNER, USRPRF = \*OWNER

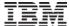

## Feedback and Error Handling

Procedures can leverage a rich set of error and message handling capabilities

- GET DIAGNOSTICS
- SQLSTATE and SQLCODE variables
- CONDITIONs and HANDLERs
- SIGNAL and RESIGNAL
- RETURN statement

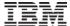

#### Feedback & Error Handling

- GET DIAGNOSTICS
  - Retrieve information about last statement executed
    - Row\_count, return\_status, error status....
  - CURRENT or STACKED
    - CURRENT statement that was just executed
    - STACKED statement before error handler was entered
      - Only allowed within error handler

#### Example:

```
DECLARE update_counter INTEGER;
...

UPDATE orders SET status='LATE'
WHERE ship_date < CURRENT DATE;
GET DIAGNOSTICS update_counter = ROW_COUNT;
...
```

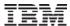

#### **Error handling**

Every non-trivial procedure, practically speaking, needs error handling

DECLARE ... HANDLER FOR...

Get use to having a handler in your 'template' procedure to encourage usage

Use CONDITIONs to convey meaning for cryptic SQLSTATE

```
create or replace procedure myproc(...)
language sql
begin
declare already_exists int default 0;
declare alreadyexists condition for '42710';
declare dupekey condition for '23505';
declare continue handler for alreadyexists set already_exists=1;
declare continue handler for dupekey set already_exists=1;
...
end;
```

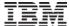

#### General exception handler

It is often useful to have a general exception handler to catch any unexpected errors so as to allow the procedure to finish gracefully

SQL provides a built-in condition called SQLEXCEPTION

```
create or replace procedure myproc(...)
language sql
begin
declare exc_occurred int default 0;
... other handlers here for expected errors...

DECLARE CONTINUE HANDLER FOR SQLEXCEPTION SET exc_occurred = 1;
...
IF exc_occurred = 1 then
-- do some acknowledgement of the error....
END IF;
end;
```

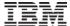

#### Returning result sets

#### Result sets are a unique capability for procedures

- allow an answer set(s) to be returned from the CALL
- Consolidate complex processing for determining an answer set under one CALL
- Communicate much more information back than just a reason code

#### Example:

```
create or replace stop_processing()
dynamic result sets 1 language sql modifies sql data
begin
declare status varchar(50);
declare total_job_count, job_count int default 0;

declare cursor1 cursor with return for
with cte("status", "jobs found", "jobs ended") as
(values(status, total_job_count, job_count))
select * from cte;

call killjobs(total_job_count, job_count); /* find and kill jobs */
set status = case when total_job_count = 0 then 'no jobs found'
when total_job_count > job_count then 'not all jobs ended'
else 'success. All jobs ended' end;
open cursor1; -- cursor left open for client application
end:
```

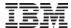

#### Constructing a result set

Result sets are a good way to return (conditional) data as a service

Example: return a list of vehicles from optional input filters

```
create or replace procedure get car list
 (in g make varchar(20) default "
 , in g model varchar(20) default ", in g year int default 0)
 dynamic result sets 1 language sql modifies sql data
begin
 declare d sql varchar(1000);
 declare w clause varchar(500) default 'where';
 declare have where int default 0;
 declare cursor1 cursor with return for statement1;
 if g make <> " then
   set w clause = w clause concat ' make = ?';
   set have where = 1;
 else
   set w clause = w clause concat ' "" = ?';
   set g make = "; /* make sure not null */
 end if;
 if g model <> " then
   set w clause = w clause concat ' and model = ?';
   set have where = 1;
 else
   set w clause = w clause concat ' and "" = ?';
   set g model = "; /* make sure not null */
 end if;
```

```
if g year > 0 then
   set w clause = w clause concat ' and year >= ?';
   set have where = 1;
  else
  set w clause = w clause concat ' and 0 = ?';
   set g year = 0; /* make sure not null */
 end if:
set d sql =
'SELECT make, model, year, color, style FROM vehicles'
  concat case when have where <> 0 then w clause
              else " end;
prepare statement1 from d sql;
/* open cursor can have 'extra' variables */
open cursor1 using g make, g model, g year;
-- cursor left open for client application
end;
```

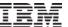

#### **Result Set Considerations**

#### Result Set Consumer Control

RETURN TO CLIENT

Ex: DECLARE c1 CURSOR WITH RETURN TO CLIENT FOR SELECT \* FROM t1

RETURN TO CALLER

Ex: DECLARE c1 CURSOR WITH RETURN TO CALLER FOR SELECT \* FROM t1

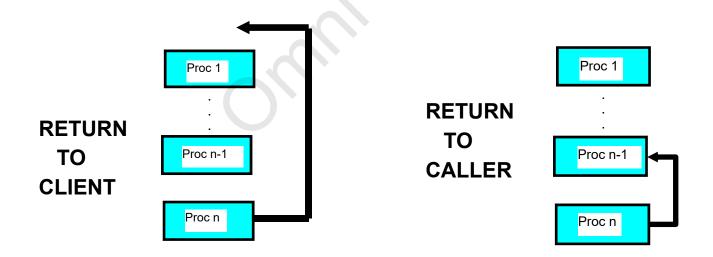

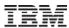

#### **Result Set Consumption**

- Consume result sets from one procedure inside another
  - ASSOCIATE LOCATOR & ALLOCATE CURSOR statements

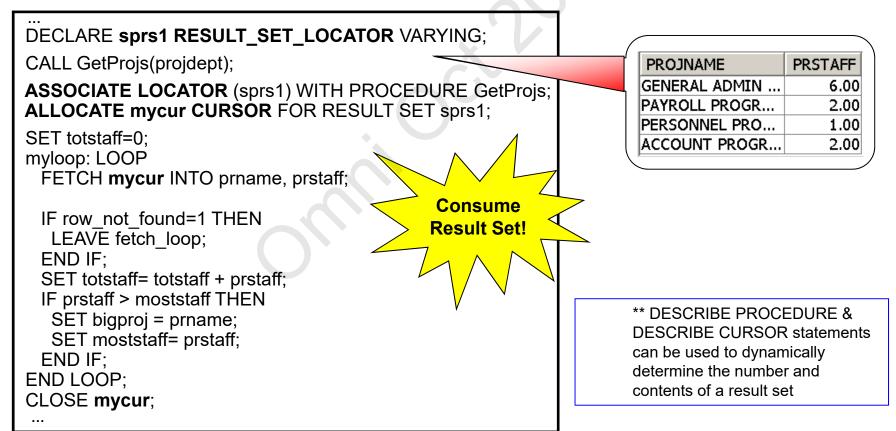

31

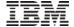

## More Information

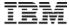

## The Full Story

#### RedBook available

http://www.redbooks.ibm.com/redpieces/abstracts/sg248326.html

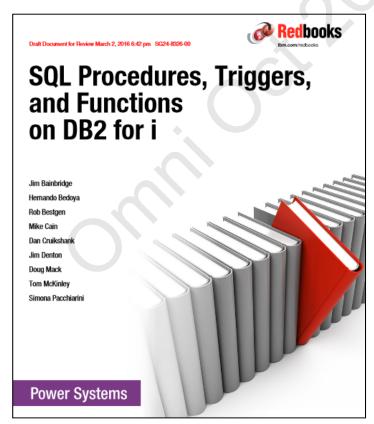

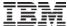

#### **Additional Information**

#### DB2 for i Websites

- Homepage: www.ibm.com/systems/power/software/i
- Technology Updates
   www.ibm.com/developerworks/ibmi/techupdates/db2
- developerWorks Zone: www.ibm.com/developerworks/data/products.html

#### Forums

- developerWorks:
  <a href="https://ibm.com/developerworks/forums/forum.jspa?forumID=292">https://ibm.com/developerworks/forums/forum.jspa?forumID=292</a>
- Articles on procedure resolution related to default parameters
  - http://www.ibm.com/developerworks/ibmi/library/i-sqlnaming/index.html
  - http://www.ibm.com/developerworks/ibmi/library/i-system\_sql2/index.html

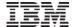

- Customized consulting, education, architecture and design reviews
  - Advanced SQL and Datacentric Programming
  - SQL Performance Best Practices, Monitoring and Tuning
  - RCAC
  - •
- Consulting on any Db2 for i topic!

For more information, contact mackd@us.ibm.com

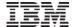

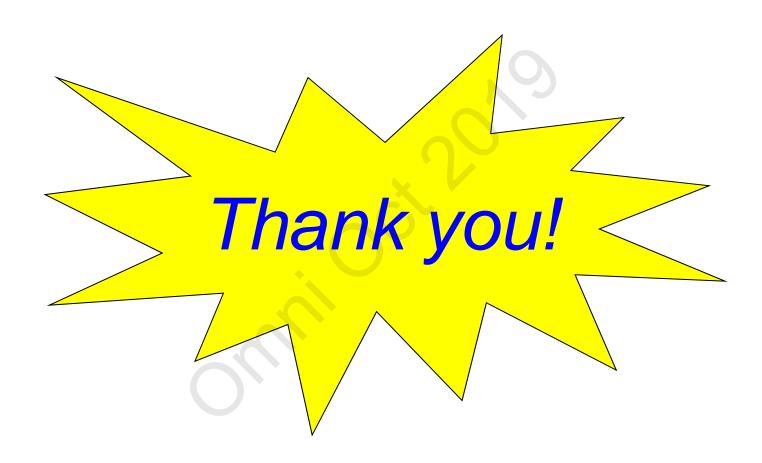

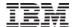

## **Special notices**

This document was developed for IBM offerings in the United States as of the date of publication. IBM may not make these offerings available in other countries, and the information is subject to change without notice. Consult your local IBM business contact for information on the IBM offerings available in your area.

Information in this document concerning non-IBM products was obtained from the suppliers of these products or other public sources. Questions on the capabilities of non-IBM products should be addressed to the suppliers of those products.

IBM may have patents or pending patent applications covering subject matter in this document. The furnishing of this document does not give you any license to these patents. Send license inquires, in writing, to IBM Director of Licensing, IBM Corporation, New Castle Drive, Armonk, NY 10504-1785 USA.

All statements regarding IBM future direction and intent are subject to change or withdrawal without notice, and represent goals and objectives only.

The information contained in this document has not been submitted to any formal IBM test and is provided "AS IS" with no warranties or guarantees either expressed or implied.

All examples cited or described in this document are presented as illustrations of the manner in which some IBM products can be used and the results that may be achieved. Actual environmental costs and performance characteristics will vary depending on individual client configurations and conditions.

IBM Global Financing offerings are provided through IBM Credit Corporation in the United States and other IBM subsidiaries and divisions worldwide to qualified commercial and government clients. Rates are based on a client's credit rating, financing terms, offering type, equipment type and options, and may vary by country. Other restrictions may apply. Rates and offerings are subject to change, extension or withdrawal without notice.

IBM is not responsible for printing errors in this document that result in pricing or information inaccuracies.

All prices shown are IBM's United States suggested list prices and are subject to change without notice; reseller prices may vary.

IBM hardware products are manufactured from new parts, or new and serviceable used parts. Regardless, our warranty terms apply.

Any performance data contained in this document was determined in a controlled environment. Actual results may vary significantly and are dependent on many factors including system hardware configuration and software design and configuration. Some measurements quoted in this document may have been made on development-level systems. There is no guarantee these measurements will be the same on generally-available systems. Some measurements quoted in this document may have been estimated through extrapolation. Users of this document should verify the applicable data for their specific environment.

Revised September 26, 2006

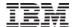

## **Special notices (cont.)**

IBM, the IBM logo, ibm.com AIX, AIX (logo), AIX 5L, AIX 6 (logo), AS/400, BladeCenter, Blue Gene, ClusterProven, DB2, ESCON, i5/OS, i5/OS (logo), IBM Business Partner (logo), IntelliStation, LoadLeveler, Lotus, Lotus Notes, Notes, Operating System/400, OS/400, PartnerLink, PartnerWorld, PowerPC, pSeries, Rational, RISC System/6000, RS/6000, THINK, Tivoli, Tivoli (logo), Tivoli Management Environment, WebSphere, xSeries, z/OS, zSeries, Active Memory, Balanced Warehouse, CacheFlow, Cool Blue, IBM Systems Director VMControl, pureScale, TurboCore, Chiphopper, Cloudscape, DB2 Universal Database, DS4000, DS6000, DS8000, EnergyScale, Enterprise Workload Manager, General Parallel File System, , GPFS, HACMP, HACMP/6000, HASM, IBM Systems Director Active Energy Manager, iSeries, Micro-Partitioning, POWER, PowerExecutive, PowerVM, PowerVM (logo), PowerHA, Power Architecture, Power Everywhere, Power Family, POWER Hypervisor, Power Systems, Power Systems Software, Power Systems Software (logo), POWER2, POWER3, POWER4, POWER4+, POWER5, POWER6+, POWER6+, POWER6+, POWER7, System i, System p, System p5, System Storage, System z, TME 10, Workload Partitions Manager and X-Architecture are trademarks or registered trademarks of International Business Machines Corporation in the United States, other countries, or both. If these and other IBM trademarked terms are marked on their first occurrence in this information with a trademark symbol (® or ™), these symbols indicate U.S. registered or common law trademarks owned by IBM at the time this information was published. Such trademarks may also be registered or common law trademarks in other countries.

A full list of U.S. trademarks owned by IBM may be found at: http://www.ibm.com/legal/copytrade.shtml.

Adobe, the Adobe logo, PostScript, and the PostScript logo are either registered trademarks or trademarks of Adobe Systems Incorporated in the United States, and/or other countries.

AltiVec is a trademark of Freescale Semiconductor. Inc.

AMD Opteron is a trademark of Advanced Micro Devices, Inc.

InfiniBand, InfiniBand Trade Association and the InfiniBand design marks are trademarks and/or service marks of the InfiniBand Trade Association.

Intel, Intel logo, Intel Inside, Intel Inside logo, Intel Centrino, Intel Centrino logo, Celeron, Intel Xeon, Intel SpeedStep, Itanium, and Pentium are trademarks or registered trademarks of Intel Corporation or its subsidiaries in the United States and other countries.

IT Infrastructure Library is a registered trademark of the Central Computer and Telecommunications Agency which is now part of the Office of Government Commerce.

Java and all Java-based trademarks and logos are trademarks or registered trademarks of Oracle and/or its affiliates.

Linear Tape-Open, LTO, the LTO Logo, Ultrium, and the Ultrium logo are trademarks of HP, IBM Corp. and Quantum in the U.S. and other countries.

Linux is a registered trademark of Linus Torvalds in the United States, other countries or both.

Microsoft, Windows and the Windows logo are registered trademarks of Microsoft Corporation in the United States, other countries or both.

NetBench is a registered trademark of Ziff Davis Media in the United States, other countries or both.

SPECint, SPECfp, SPECjbb, SPECweb, SPECjAppServer, SPEC OMP, SPECviewperf, SPECapc, SPEChpc, SPECjvm, SPECmail, SPECimap and SPECsfs are trademarks of the Standard Performance Evaluation Corp (SPEC).

The Power Architecture and Power.org wordmarks and the Power and Power.org logos and related marks are trademarks and service marks licensed by Power.org. TPC-C and TPC-H are trademarks of the Transaction Performance Processing Council (TPPC).

UNIX is a registered trademark of The Open Group in the United States, other countries or both.

Revised December 2, 2010

Other company, product and service names may be trademarks or service marks of others.